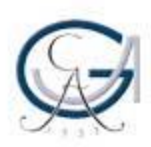

# **Interdisziplinäres Lehrforschungsprojekt 'Deutsche Erinnerung: Nationalsozialismus'**

## **Tipps für die Postergestaltung**

Georg-August-Universität Göttingen Dr. Klaas Kunst Mit herzlichem Dank an Marcus Zachäus

## Genereller Ablauf einer Postererstellung

- **1. Materialien/Texte/Forschungsergebnisse auswerten**
	- Wesentliche Informationen exzerpieren und prägnant ausformulieren
	- Ggf. bereits als Aufzählung strukturieren

### **2. Eine Gliederung anhand folgender Inhalte erstellen**

- 1. Titel
- 2. Einleitung/Kurzzusammenfassung (Abstract) inkl. Forschungsfrage und Thesen/Zielsetzung
- 3. Theoretisches Fundament
- 4. Methodische Herangehensweise und Forschungsdesign
- 5. Vorstellung der Forschungsergebnisse
- 6. Schlussfolgerung ggf. (interdisziplinäre) Anknüpfungspunkte
- 7. Zentrale Literatur

## Genereller Ablauf einer Postererstellung

### **3. Layout und (typo-)grafische Gestaltung**

- Achten Sie darauf, dass Ihr Layout und die (typo-)grafische Gestaltung das Verständnis der Inhalte unterstützt
- Orientieren Sie sich beim Layout an der thematischen Struktur der **Gliederung**

### **4. Verwendung von grafischen Darstellungen**

- Das Ziel eines wissenschaftlichen Posters ist die möglichst schnelle Kommunikation von komplexen Inhalten.
- Überlegen Sie sich daher, welche Inhalte Sie mithilfe von Bildern, Grafiken, Diagrammen, Zeitleisten, Tabellen und ähnlichen Mitteln zusammenfassen und somit kompakt präsentieren/kommunizieren können.

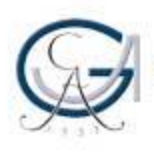

### • **Erstellung**

– Am einfachsten ist die Erstellung eines Posters in einem Präsentationsprogramm wie Microsoft PowerPoint oder LibreOffice Impress.

### • **Format**

– Achten Sie darauf, dass Sie in dem Programm als Papierformat für Ihr Poster DIN A0 einstellen, damit es beim ggf. späteren Druck zu keinen unnötigen Umrechnungen und damit einhergehend zu Fehldrucken kommt.

### • **Länge der Textblöcke/Abschnitte aus 2.**

- Nicht zu lang. Überfrachten Sie Ihre Textblöcke nicht mit Inhalten. Es geht um die schnelle Wiedergabe der wichtigsten Informationen. Versuchen Sie zunächst, mit 60 Wörtern pro Textblock auszukommen. Wenn das nicht reicht, dann steigern Sie die Länge langsam. Das absolute Maximum sollte bei 80-100 Wörtern in der Regel erreicht sein.
- Verwenden Sie Blocksatz und die automatische Silbentrennung, um Platz zu sparen.

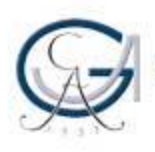

- **Text und Sprache**
	- Es sollte eine einfache, klare und plastische Sprache verwendet werden.
	- Fachwörter und -begriffe sollten nichtsdestotrotz Verwendung finden. Aber achten Sie darauf, dass Ihr Poster auch für SozialwissenschaftlerInnen verständlich ist, die nicht unbedingt in Ihrem Fachgebiet zu Hause sind.
	- In ca. 5 Minuten sollte man den gesamten Inhalt des Posters erfassen/lesen können.
	- Verwenden Sie sinnvoll sowohl Fließtext als auch Stichworte/Listen.

### • **Grafiken**

- Grafiken sollten reichlich eingesetzt werden. Sie sollten auch ohne den zugehörigen Text verständlich sein und alle zum Verständnis notwendigen Angaben enthalten (Maßeinheiten, Zahlenwerte).
- Jede grafische Darstellung muss eine Bildunterzeile haben.
- Je nach Thema sollte Text- und Grafikfläche ungefähr im Verhältnis 1:1 stehen. Mindestens sollte aber 1/3 Ihres Posters von grafischen Darstellungen bedeckt sein, da man über Grafiken sehr schnell und einfach viele Inhalte und Beziehungen zwischen Inhalten transportieren kann.
- Lassen Sie ausreichend leeren Raum zwischen den einzelnen Bausteinen.

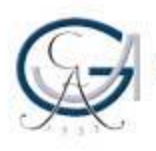

• **Schrift**

- Es sollten auf einem Poster nicht mehr als zwei unterschiedliche Schriftarten verwendet werden.
- Fließtexte lassen sich gut in Seriphen-Schriften (wie z. B. Times New Roman oder Cambria) lesen.
- Überschriften und Grafiken sollen ins Auge springen; eine seriphenlose Schrift (wie z. B. Arial oder Verdana) kann dabei helfen.
- Insbesondere die Textbausteine sollten nicht kleiner als in Schriftgröße 24 verfasst werden.

- **Farben**
	- Farben können dabei helfen, eine inhaltliche Struktur zu illustrieren.
	- Für die Lesbarkeit des Textes ist ein guter Kontrast zwischen Schrift und Hintergrund notwendig.
	- Es sollten nicht zu viele unterschiedliche Farben eingesetzt werden, da sie dann ihre strukturierende Wirkung verlieren. Besser sind maximal drei unterschiedliche Farben und, falls man mehr braucht, unterschiedliche Intensitätsabstufungen dieser Farben.

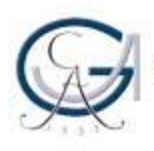

#### • **Gestaltung**

- Der optimale Lesebereich eines Posters befindet sich in der Mitte. Dieser Bereich ist bei querformatigen Postern größer.
- Der obere Bereich kann für den Titel genutzt werden, da dieser auch von Ferne sichtbar ist.
- Gestalten Sie Ihren Titel so, dass der Inhalt Ihres Posters gut zusammengefasst wird.
- Der untere Bereich kann für Anmerkungen, Quellen und andere weniger wichtige Informationen genutzt werden.

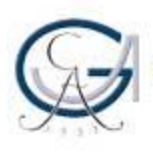

#### • **Gliederung**

- Das Poster ist ähnlich wie eine wissenschaftliche Arbeit in Einleitung, Theorie, Methoden, Ergebnisse und Schlüsse gegliedert (siehe Gliederung weiter oben).
- Normalerweise fängt man in unserem Kulturraum oben links zu lesen an und hört unten rechts auf. Wenn Sie diese normale Leserichtung nicht einhalten wollen, dann sollten Sie den/die LeserIn durch Pfeile führen.

#### • **Ziele des Posters**

- Aufmerksamkeit für das Thema erregen
- Informieren
- Mit den Lesern in Dialog treten; auf Fragen eingehen und Beziehungen knüpfen.

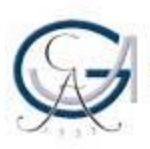

## Aufteilung der Posterfläche

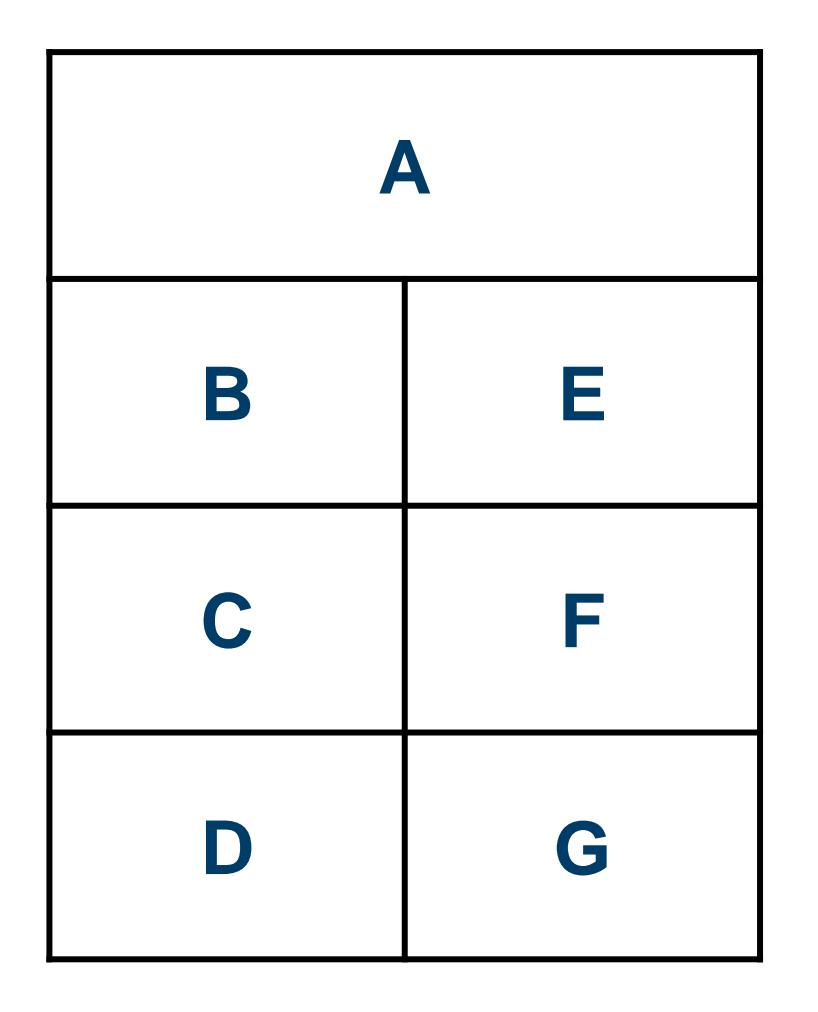

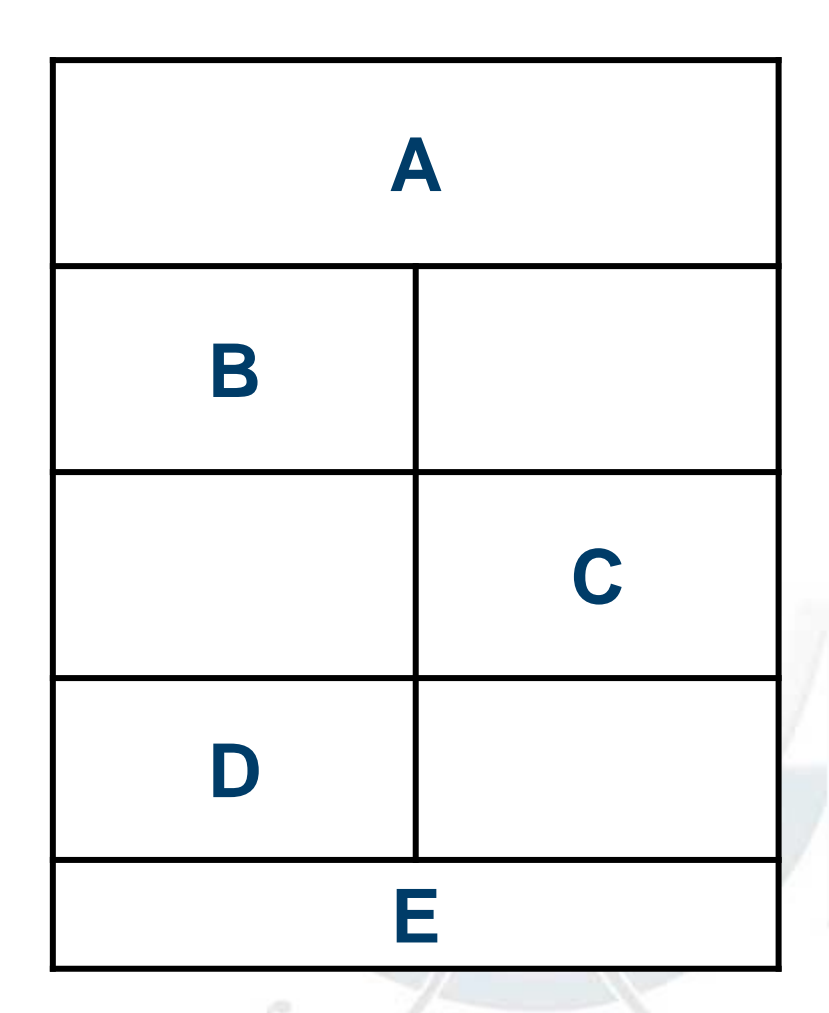

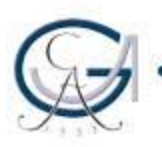

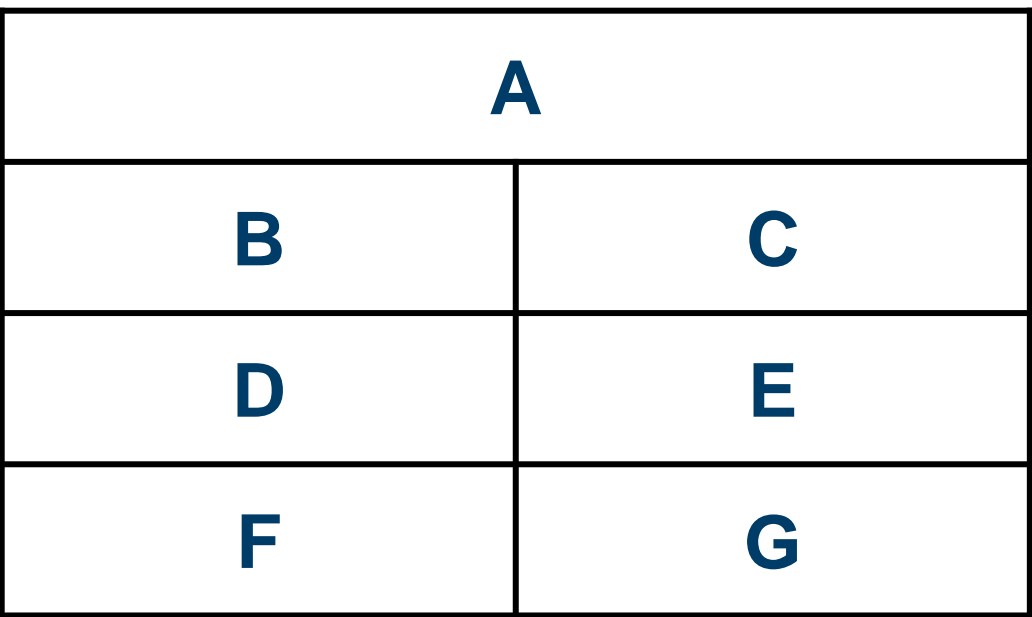

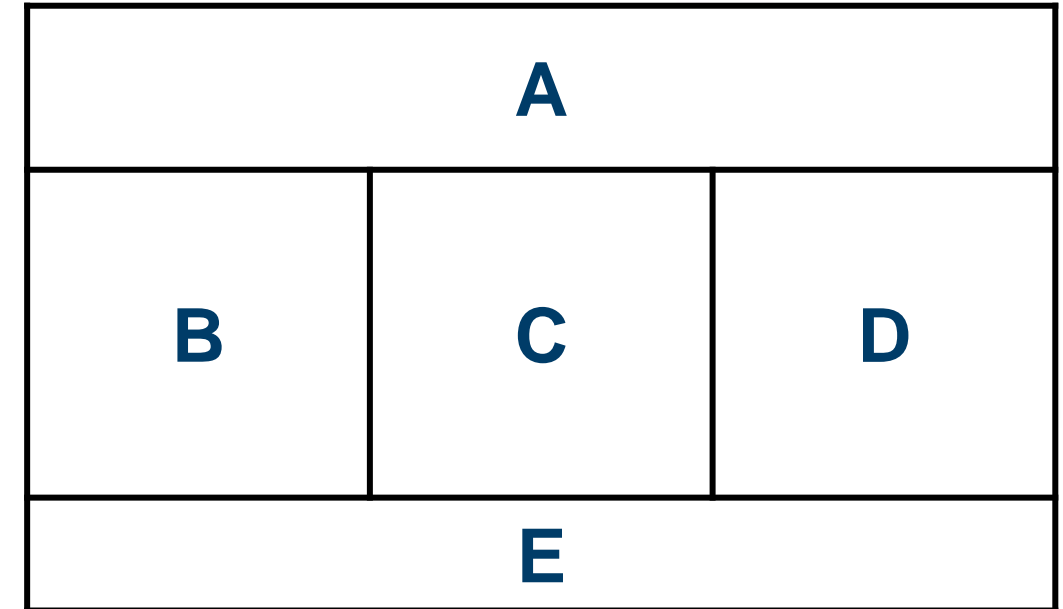

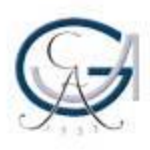

### Beispiel 1 Forschungsprojekt in der medizinischen Soziologie

**Entwicklung und Evaluation eines Trainingsprogramms** zur partizipativen Entscheidungsfindung in der

medizinischen Rehabilitation Stand des Projektes (Mai 2011)

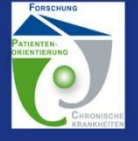

Körner, M. Abteilung für Medizinische Psychologie und Soziologie

Albert-Ludwigs-Universität Freiburg

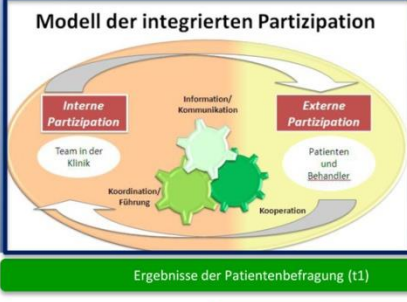

**Ziel der Studie** Entwicklung und Evaluation eines interprofessionellen PEF-Trainings für die medizinische Rehabilitation

Methoden:

Pilotstudie: Entwicklung des Trainings: Fokusgruppen und Experteninterviews

Hauptstudie: Evaluation des Trainings: Cluster-randomisierte Interventionsstudie (Patienten- und Mitarbeiterbefragungen)

L

 $\overline{\mathbf{r}}$ 

**NIE** 

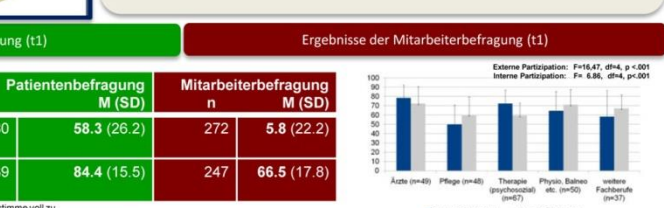

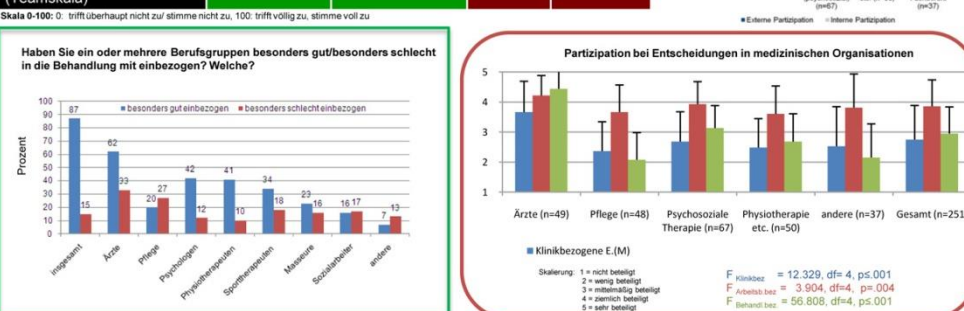

#### **Training (Inhalte und Evaluation)**

\* Årzte (M1=28.2%, M2=24.0%)

. Pflegedianst (M1=15.4%, M2x20.0%) apeuten (M1=15.4% M2=14.0)

\* Psychologen (M1=7.7%, M2=10.0%)

Arbeitstherapeut (M1=7.7%, M2=4.0)

\*Soz arbeiter / Soz pád. (M1=2.6%, M2=

\* Sportlehrer (M1=5.1%, M2=4.0%)

Andere (M1=7.7% M2=2.0%)

n choa Angabe (M1+0, M2+4.0)

a Physiotherapeuten (M1x10.3%, M2x14.0%)

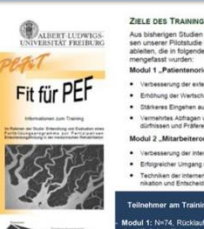

**Externe Partizipation** 

(PEF-FB, MU-PEF)

**Interne Partizipation** 

(Teamskala)

 $\mathbf{a}$ 70 Prozent  $\frac{1}{60}$  $50<sub>50</sub>$  $40^{1}$ 

> Interdisziplinäre Gruppenzusammensetzung "Fit für PEF" s bisherigen Studien und d die in folgende 2 Module zus Erhähung der Wertschäftung und Ernzahl es Eingehen auf den Indivi rtes Abfragen von Erwartungen, Be Modul 2 .Mitarbeiterorientierung'

 $\mathbf{r}$ 

580

439

**MAGES** 

Ausblick:

.<br>Italia 2: N=68, Rücklauf n=50<br>Italian Kontinensieh 6

Die Überprüfung der Wirksamkeit des Trainings anhand der Patienten- und Mitarbeiterbefragungen vor (t1) und nach dem Training (t2) finden derzeit statt. Zeitgleich wird die dritte Patientenbefragung (t3) durchgeführt Eine ausgabenneutrale Verlängerung der Projektlaufzeit bis zum 31.08.2011 wurde beantragt

Trainingserfolg und -Effekte von "Fit für PEF

 $2 \t3 \t4$  $\sim$ 

Skala (umkodiert) von 1 = schlechteste bis 6 = beste Bewertun

Abrufbar unter: https://goo.gl/aA8Wes (URL wurde nur aus Platzgründen gekürzt. Dies ist keine wissenschaftliche Angabe.)

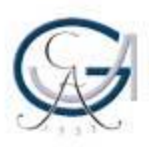

### Beispiel 2 Dissertationsprojekt in der Politischen Kommunikation

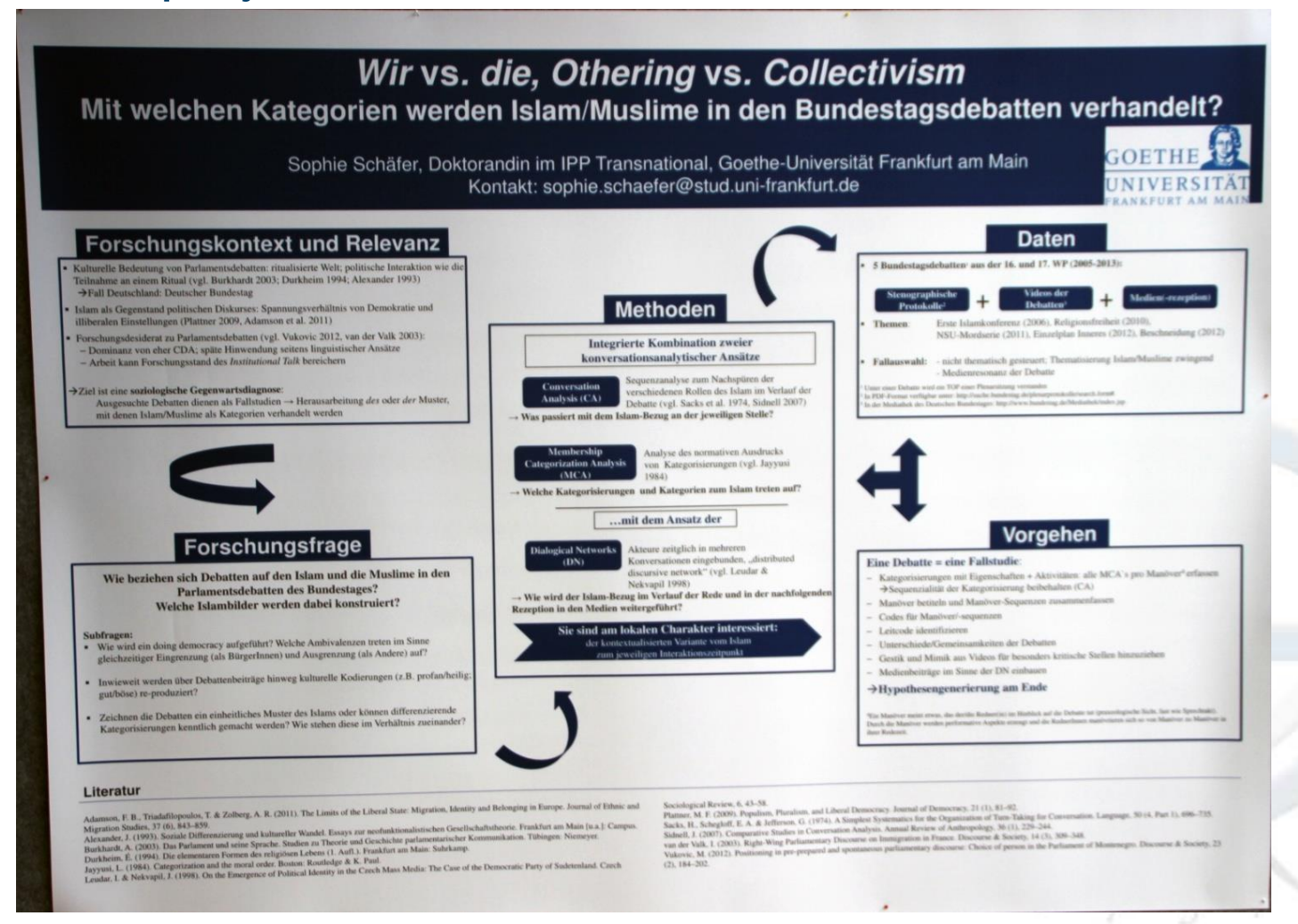

#### Abrufbar unter: https://goo.gl/lsg9nO (URL wurde nur aus Platzgründen gekürzt. Dies ist keine wissenschaftliche Angabe.)

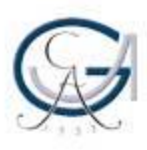

### Beispiel 3 Interdisziplinäres Forschungsprojekt von LinguistInnenEn, IntegrationsforscherInneN und StadtsoziologInnEn

#### **Metropolenzeichen:** Visuelle Mehrsprachigkeit in der Metropole Ruhr

Signs of the Metropolises: Visual Multilingualism in the Ruhr Area

Ein interdisziplinäres Forschungsprojekt von Linguisten (Universität Duisburg-Essen). Integrationsforschern (Zentrum für Türkeistudien und Integrationsforschung) und Stadtsoziologen (Ruhr-Universität Bochum) .<br>Projektleitung: Evelyn Ziegler

A collaborative research project by linguists (University of Duisburg-Essen), integration researchers (Centre of Turkish Studies and Integration Research) and urban sociologists (University of Bochum) Project management: Evelyn Ziegler

sectional study of the cities of Duisburg.

deals with internal and external forms of

**Essen, Bochum and Dortmund. It** 

multilingualism can be found in public

and commercial signs, but also on

the-Metropolises-Database" contains

categories such as choice of language,

type of discourse, type of name etc.

25.503 geo-coded digital photographs tagged according to various

graffitis and stickers. Our "Signs-of-

spaces, e.g. on road signs, sign posts

visual multilingualism. Visual

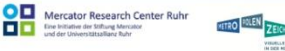

пп

#### **Das Forschungsprojekt** The research project The research project is based on a cross-

Das Forschungsprojekt ist eine als Querschnittstudie für die Städte Duisburg, Essen, Bochum und Dortmund angelegte Untersuchung und behandelt die Präsenz sichtbarer Mehrsprachigkeit. Sichtbare Mehrsprachigkeit zeigt sich im öffentlichen Raum auf Hinweis-, Informations- und Bilddatenbank archiviert sind. Die 25.503 Bilder sind formal und inhaltlich erschlossen, d.h. für die weitere Analyse nach verschiedenen Kategorien (Sprache, Diskurstyp, Name, Erscheinungsform u.a.) verschlagwortet.

#### **Die Datenbank** The image data base

Die aufgenommenen Bilder wurden in eine Bilddatenbank importiert, die auf Basis der Open Source Repository-Software "MyCoRe" implementiert ist. Sie bietet folgende Grundfunktionen: dezentraler, passwortgeschützter Zugriff, Serienimport, Eingabe- und Suchmaske, integriertes Image-Viewer-Modul (inkl. Zoom-Funktion), Galerie- und Detailansicht mit Metadatenliste und Filterfunktion. Neben der formalen und inhaltlichen Erschließung soll auch die Geovisualisierung der Daten dargestellt werden. Dazu wurden die Geokoordinaten der Bilder beim Import aus den EXIF-Daten extrahiert. Die Ergebnismenge jeder Suchanfrage kann mittels des OpenLayers Framework auf einer zoombaren Karte visualisiert werden.

Analysebeispiel: Diskurstypen

transgressiv (38.9%)

This database is implemented on the basis of the open source repository software "MyCoRe". It supports the following main functions: decentralised, password-protected access, batch import, input and search mask, an integrated image-viewer module (including zoom function), gallery and detail views with metadata lists and filtering. Not only the form and content of the data but also its geovisualization is represented in the data base. For this additional purpose, the geo-coordinates of the photographs were extracted when importing the EXIF files into the data base. Due to the OpenLaver framework. the results of any query can be visualized on a zoomable map.

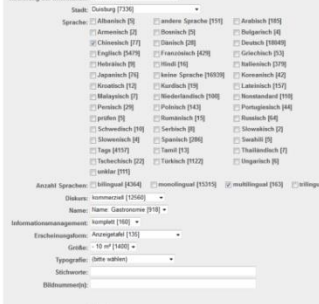

Maximal <sup>10</sup> . pro Selle anzei

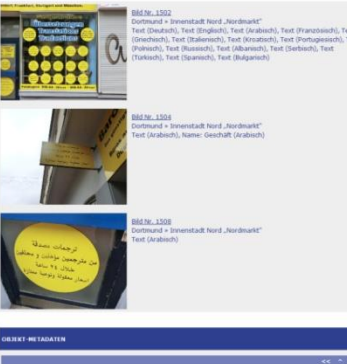

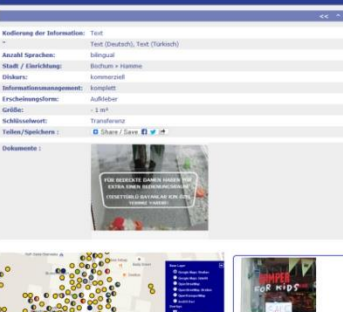

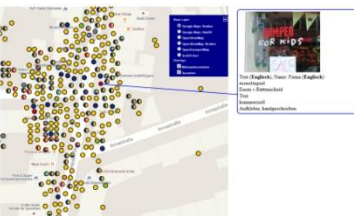

Abrufbar unter: https://goo.gl/i4zVZt (URL wurde nur aus Platzgründen gekürzt. Dies ist keine wissenschaftliche Angabe.)

künstlerisch (0,3%)

Example: type of discourse

kommemorativ (0,1%)

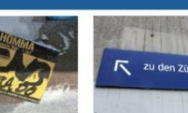

infrastrukturell (6.2%

regulatorisch (4.9%

Verteilung in

 $0.156$